## 三 戸 健 一 *†* 齊 藤 剛 *†* 新 城 靖 *†* 佐 藤 聡 *†* 中 井 央 *†* 板 野 肯 三*†*

**1.** 

 $\ket{1}$ OS  $(VMM: Virtual$ Machine Monitor) OS QS  $2.2$  $(2)$ VMM  $VMM$ VMM

VMM  $\overline{\text{OS}}$ OS OS 2002

VMM VMM  $2.$  $2.1$ OS VMM VMM ライブマイグレーションでは、仮想計算機の CPU  $I/O$ OS TAP

VMM  $\overline{\text{OS}}$ OS QS  $\overline{\phantom{a}}$  $(1)$ 

OS **OS** *†* 筑波大学

 $\overline{\text{OS}}$ 

OS CPU  $\overline{\text{OS}}$  $3.$ 

 $3.1$ VMM VMM OS にソケットの処理を委譲しているため、ホスト OS ( $\qquad\qquad\qquad$ ) • **•**  $\mathbf{r} = \mathbf{r} \cdot \mathbf{r} + \mathbf{r} \cdot \mathbf{r} + \mathbf{r} \cdot \mathbf{r} + \mathbf{r} \cdot \mathbf{r} + \mathbf{r} \cdot \mathbf{r} + \mathbf{r} \cdot \mathbf{r} + \mathbf{r} \cdot \mathbf{r} + \mathbf{r} \cdot \mathbf{r} + \mathbf{r} \cdot \mathbf{r} + \mathbf{r} \cdot \mathbf{r} + \mathbf{r} \cdot \mathbf{r} + \mathbf{r} \cdot \mathbf{r} + \mathbf{r} \cdot \mathbf{r} + \mathbf{r} \cdot \mathbf{r$ 

• TCP (TCP  $(TCP)$  $\mathcal{L}$ *•* シーケンス番号

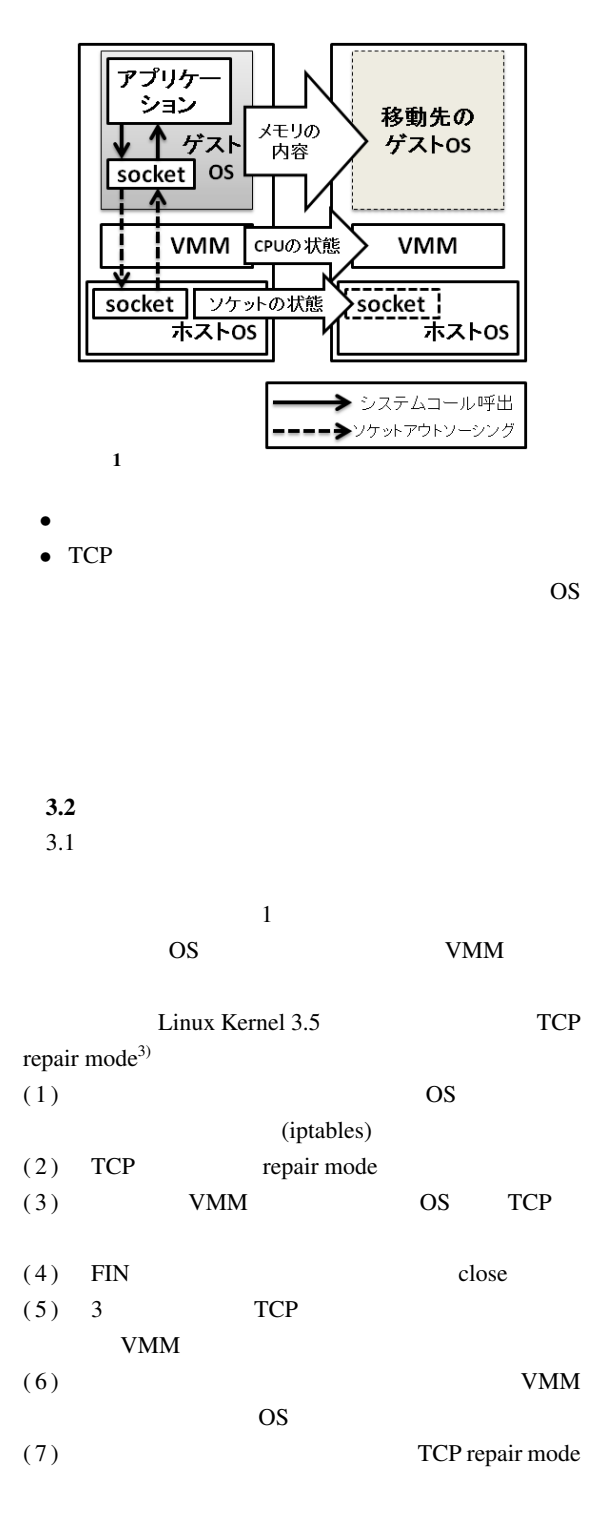

 $\overline{4}$ .

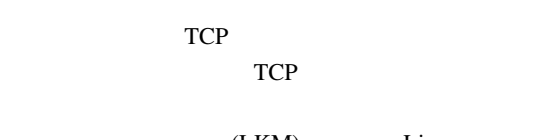

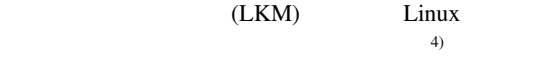

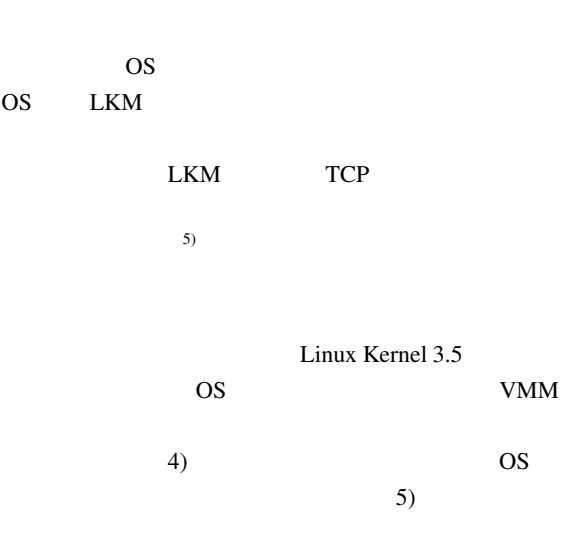

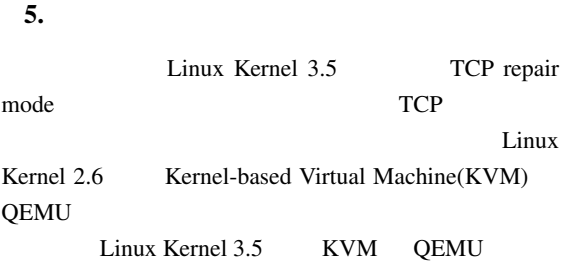

VMM

- 1) Eiraku, Hideki, Shinjo, Yasushi, Pu, Calton, Koh, Younggyun and Kato, Kazuhiko: "Fast Networking with Socket-Outsourcing in Hosted Virtual Machine Environments", Proceedings of the 2009 ACM symposium on Applied Computing, pp.310–317, 2009.
- 2) C. Clark, K. Fraser, S. Hand, J.G. Hansen, E. Jul, C. Limpach, I. Pratt and A. Warfield: "Live Migration of Virtual Machines", the 2nd conference on Symposium on Networked Systems Design & Implementation, pp.273–286, USENIX, 2005.
- 3) Pavel Emelyanov: "TCP connection repair", http: //lwn.net/Articles/484472/, February 2012, accessed: 2012/09/24.
- 4) H. Zhong and J. Nieh: "CRAK: Linux Checkpoint/Restart As a Kernel Module", Columbia University Dept of CS, Technical Report CUCS-014-01, 2001.
- 5) G. Balazs, F. Hajime and I. Yutaka: "Live Migration of Processes Maintaining Multiple Network Connections", IPSJ Transactions on Advanced Computing Systems (ACS), Vol.3, No.1, pp.1–12, March 2010.